# **Wireless communications and mobile networks project report**

文轩 2016.06.25 Instructor name: 王新兵

# **Brief Introduction**

This semester I participated in Acemap website group where we made website user interface more user friendly and to deliver visual information about paper to our users. Then I also tried to data mine information from famous Russian social network called vk.com

# **Acemap homepage**

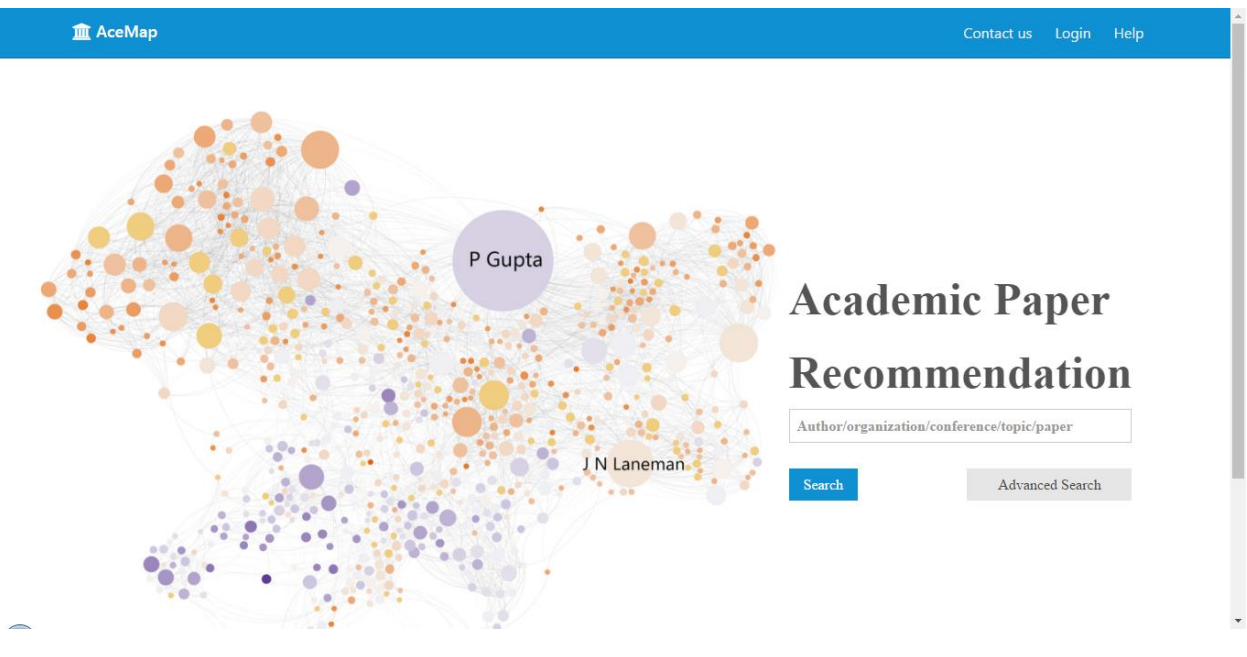

Acemap homepage

In this regard we were highly inspired by bing.com search engine's homepage. On the left side there is a paper map and on the right side there is a search box. Also using buttons on the bottom you can change graphs or get more information about academic stars or best papers.

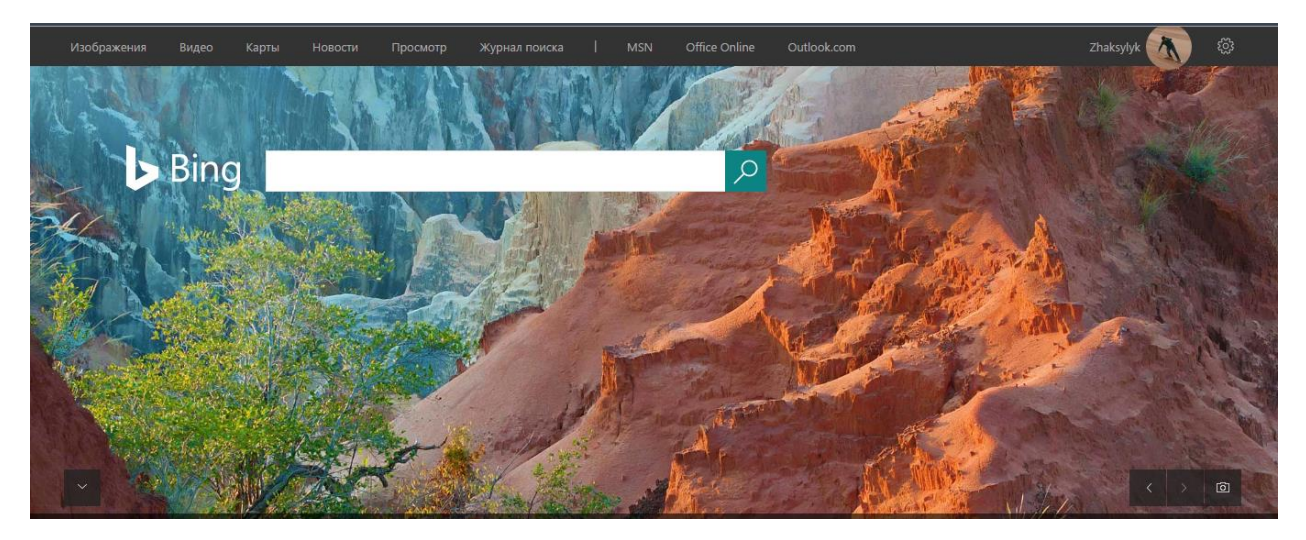

Bing homepage

#### **Paper map**

Paper Map is a map generated by a specific topic. Each point represents a paper in this field.

The link between two points indicates that there is reference relation between the papers.

The color of a point shows the publication time of the paper. The deeper the orange is, the earlier the year is; and the deeper the purple is, the later the year is.

# **Search box**

You can search papers by author's name, organization, conference, topic name or paper name. As a result, you can get author's charts of publication years, citations by field, related authors graph and research interests word cloud. You can also see author's affiliation and recommendations by interests and relations and, of course, papers. You can sort results by

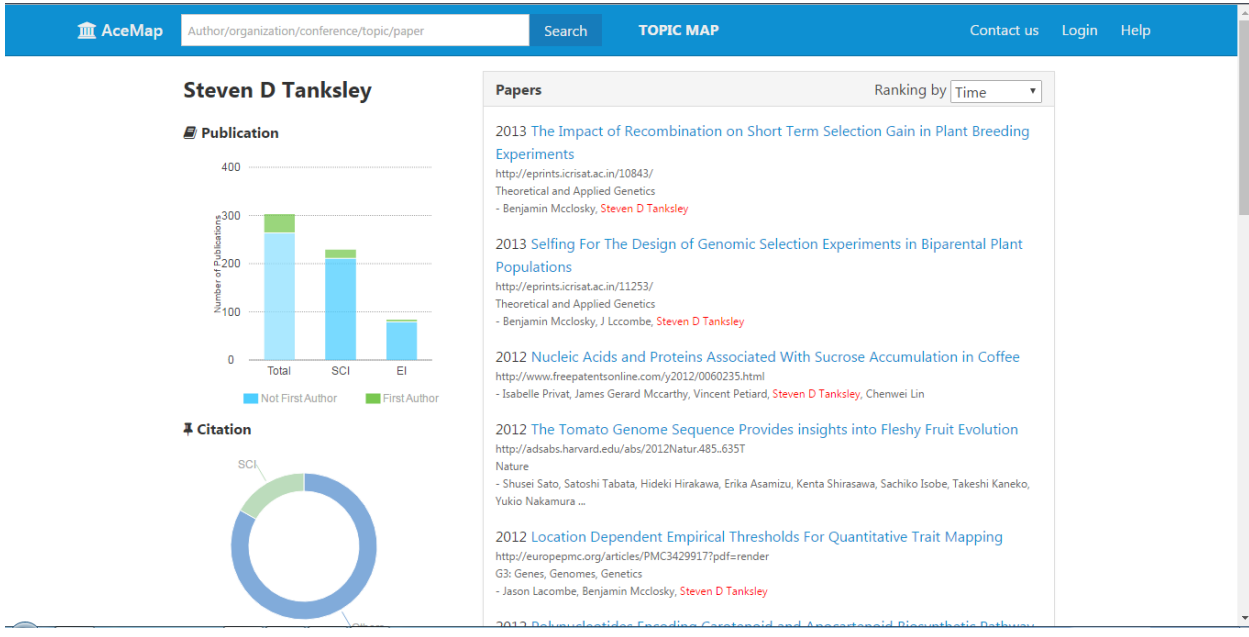

time and paper rank. You can also request topic map

#### Search result example

After finding paper you can download it, see basic information, rate it or discuss it.

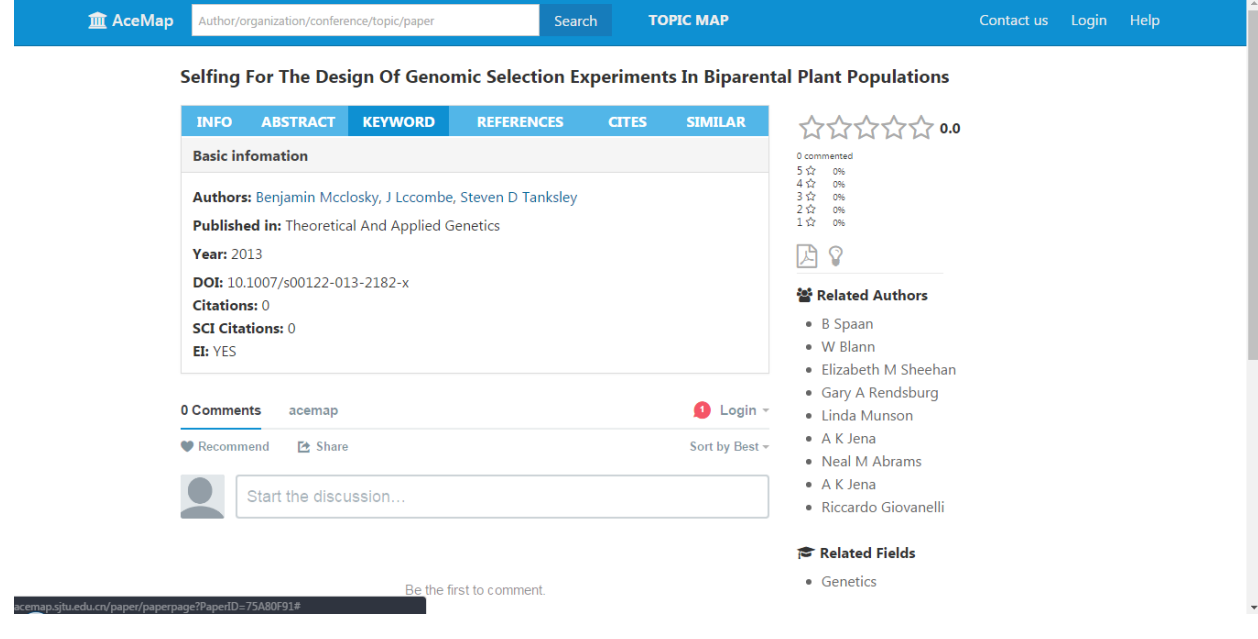

# **Building friendship graph using data from vk.com(formerly vkontakte.ru)**

#### **Introduction to vk.com**

vk.com is the largest social networking service in Europe and it is mainly used by Russian speaking counries. In many ways it is similar to facebook.com or renren.com. Like other social networks, VK allows users to message each other publicly or privately, to create groups, public pages and events, share and tag images, audio and video, and to play browser-based games. VK has 369 million users and it is the most visited website in Russia. After homework about friendship paradox I wanted to see if it is true in my case.

#### **VK API**

You can gather information about your using its API. You can see documentation of its API on <https://vk.com/dev/apiusage> and https://vk.com/dev/methods and as well there are wrappers to other languages. In my case I used [https://github.com/python273/vk\\_api.](https://github.com/python273/vk_api) It is python 3 wrapper to vk.com's API.

# **Example usage of VK API**

```
import vk_api
def main():
     """ Authorization example """
     login, password = 'login@vk.com', 'password'
    vk session = vk api.VkApi(login, password)
     try:
       vk session.authorization()
    except vk api.AuthorizationError as error msg:
       print(error msg)
         return
    vk = vk session.get api()
```
To get user's friend names and number of friends you use friends.get method.

# **Friendship paradox using vk data of my page**

It turned to be true in my case. I have 120 friends yet my friends on arithmetic mean have 181 friends.

# **API restriction**

Because of API restriction and with my 120 friends getting friends of my friends is very hard task since number grows exponentially.

### **Results**

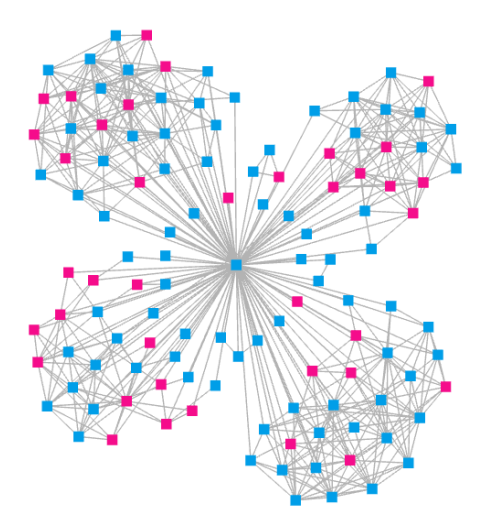

My friendship graph

On the center it is me and there are four very evident clusters. One is my relatives and the other three are from various schools I attended. Pink points are females and blue ones are males.

Because of API restrictions and the fact that number of friends of my friends grow exponentially I couldn't make bigger graph and test friendship paradox for more common case.